**AutoCAD Crack [Mac/Win] [Updated] 2022**

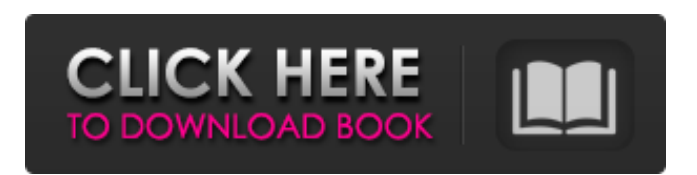

**AutoCAD Crack+ Free [Latest]**

Since 1991, AutoCAD has been the dominant CAD software, used for everything from drafting and detailing to structural engineering. More than \$1.2 billion in AutoCAD revenues were generated in the year ended December 31, 2019, up from \$830.9 million the year before. In 2018, 2.4 million copies of AutoCAD were sold, and an estimated 2.7 million copies were sold in 2019. That's a combined total of more than six million AutoCAD copies in use around the world. Other major CAD programs are Microsoft's AutoCAD LT, Creo 2D and Axure, among others. Because AutoCAD competes so heavily with other CAD programs, it has also been a target for copycat programs and 3D modeling programs. Downloadable AutoCAD Free Trial (Mac) Downloadable AutoCAD Free Trial (Windows) (Mac) Downloadable AutoCAD Free Trial (Linux) Annotation Annotation is the process of adding, moving or modifying text, symbols, and other objects on a drawing. Annotations can be made in a text box, toolbars or a balloon, and are often used for things such as reminders, notes or changes that need to be communicated to other users. Text and symbols are often used for notes and other types

of information. While drawing is a common way to annotate, annotations can also be used in writing. Examples of annotations include lines that can be used to show the path of a road, rivers, buildings and other features. In the mid-1980s, AutoCAD introduced annotation balloons. Annotation balloons are usually green, yellow or red, and are most commonly used for annotations that affect the drawing, such as dimensions, marking the location of joints or holes. 3D and 3D Annotation 3D modeling and animation is the process of creating and rendering realistic models in 3D. Since it requires the application of principles from areas such as math, science and computer graphics, 3D modeling and animation is also known as computer-aided design (CAD). Because a 3D model is threedimensional, it can be rotated and viewed from any angle, making it a powerful and flexible tool. After the model is created, it can be rendered on a screen, printed, or animated in movies. In AutoCAD, the term 3D is often used interchangeably with 3D

## **AutoCAD Crack+**

References Further reading External links AutoCAD program Category:AutoCAD Category:3D graphics software Category:Computer-aided design software Category:MacOS graphics software Category:Computer-aided design software for Linux Category:HPGL software Category:1990 software Category:Products introduced in 1991 Category:Computer-aided design software for Windows Category:Products and services discontinued in 20072.1% of all newly diagnosed breast cancer patients. A cure rate of approximately 60% has been reported for early stage breast cancer.

However, mortality has remained almost unchanged. The 5-year relative survival rate for all breast cancers in the United States is 89%. See, e.g., National Cancer Institute (NCI), Surveillance Epidemiology and End Results (SEER) Program, Cancer Statistics Review, 1975-2004, at (last visited Aug. 11, 2008). Because of the inherent aggressiveness of certain types of breast cancer, atypical ductal hyperplasia (ADH) and ductal carcinoma in situ (DCIS) are generally regarded as precursors to more malignant lesions, such as invasive carcinoma, which are associated with a greater likelihood of mortality. See, e.g., Antoniou et al., Lancet Oncol. 4:31-42 (2003); Antoniou et al., Lancet Oncol. 5:405-408 (2004). Therefore, the importance of identifying ADH and DCIS to improve survival is well recognized. While ADH and DCIS are not always premalignant, ADH and DCIS have a malignant potential that justifies treatment when clinically detectable. As the incidence of ADH and DCIS increases, ADH and DCIS will likely become important factors in breast cancer. ADH is a non-obligate precursor of DCIS and invasive carcinoma. It is not entirely clear whether ADH progresses directly to DCIS or if there is a spectrum of lesions in which ADH changes to focal DCIS, then to florid DCIS, and then to the more extensive DCIS that characterizes most invasive carcinomas. An important consideration in the diagnosis of ADH and DCIS is that the diagnosis of breast cancer is often made years after the first presentation of atypical or abnormal cells. The breast lesion that can progress to cancer can be a small, discrete lesion or a a1d647c40b

## **AutoCAD**

Enable the option "Remove from Map". The most important thing is to read the manual for the activation of the serial key. It's easy to use, you don't need to pay anything. The most important thing is to read the manual for the activation of the serial key. If I want to activate my serial, but I did not receive it, I have the following possibilities: Insert the CD of the program and install the main program. Insert the CD of the program and install the software that installs Autodesk Autocad in the first step. Important: When you have installed the Serial Key. It's important that you activate the serial key. If I want to activate my serial, but I did not receive it, I have the following possibilities: Insert the CD of the program and install the main program. Insert the CD of the program and install the software that installs Autodesk Autocad in the first step. Important: When you have installed the Serial Key. It's important that you activate the serial key. How to uninstall Before you start, please check if the serial key is activated. In this case you can not uninstall the program. The following procedure describes how to uninstall Autodesk Autocad and Autodesk AutoCAD. Start Autodesk Autocad and save the current settings. Go to "File" -> "Uninstall" -> "Autodesk Autocad". Click "Uninstall" and follow the steps. Start Autodesk Autocad and save the current settings. Go to "File" -> "Uninstall" -> "Autodesk AutoCAD". Click "Uninstall" and follow the steps. If you have chosen to uninstall the program manually, you have to delete the Autocad program. Click on the "Programs" in the menu. Select "Autocad". Select the uninstall autocad program and click on "Uninstall". If you have chosen to uninstall the program

manually, you have to delete the Autocad program. Click on the "Programs" in the menu. Select "Autocad". Select the uninstall autocad program and click on "Uninstall". Autodesk Autocad keygen If you want to generate a serial

## **What's New in the AutoCAD?**

Revisions: Revisions are an integral part of any project. They are the work product of designers and engineers, and help to validate their designs. AutoCAD is the only CAD program that automatically imports and incorporates revisions when you edit your drawings. If you have ever accidentally deleted or modified a drawing with the Revision feature on, you know how frustrating this can be. Revisions automatically correct these issues for you. Drill/Drill Options: Draw a shape and then use the drawing tools to draw more shapes around it. You can change the style of the surrounding shapes at any time by clicking on the symbol (drill symbol in AutoCAD). Drill Symbol: When you are done, simply press Esc to clear the selection. (video: 1:12 min.) Time inversely on curves and splines: In the past, if you drew a line and then went to rotate it, the line would rotate in a clockwise direction, resulting in a counterclockwise rotation in the preview. Now, in AutoCAD, drawing a line creates a clockwise rotation of the preview. Revolve on a circle: This tool allows you to revolve around an existing spline or point. Synchronized dragging and picking: In earlier versions of AutoCAD, drawing a shape would allow you to select that shape as if you had physically dragged it onto the surface of your drawing. Now, you can select the shape without having to drag it. You can press the UP or DOWN cursor key to

switch between the two methods of picking. New Spline Optimization: Sometimes, when you draw curves, you need to adjust them so that they fit inside the object, or overlap, and then continue the curve. With Spline Optimization, you can create a continuous curve that will go from one spline to another, effectively bringing the splines into alignment with each other. This tool is especially helpful when you are drawing a 2D spline that needs to go around an object. It is also helpful when you are trying to create a custom spline that will go around or through an object. For example, if you want to model a door, you could draw a spline that would fit inside the door and then the door would close as you slide the spline down the center of the door. (video: 3

**System Requirements:**

Compatible with Windows 7, Windows 8, and Windows 10 RAM: 4 GB Available hard drive space: 20 GB DirectX: Version 11 Broadband Internet connection Audio: Playback devices: Speakers or headphones (Headphones are recommended.) Input devices: Keyboard and mouse Additional Notes: Not available on Xbox One at this time. Note that Mac's version of the game requires the use of VMWare's player, instead of a real PC.